## Canon Digital Eos Sdk Ed Sdk V2.3 [UPDATED]

Canon's Digital EOS SDK offers a a set of open source libraries, tools, sample applications and tutorials for use with Canon EOS Digital EOS SDK v3.. SDK is intended for use on a computer running a UNIX operating system. full EDGE camera functionality. Application.Â. Shop Direct for Canon PowerShot Cameras. Full support for many recent models including the EOS 100D, EOS 80D, EOS 40D, EOS 50D, EOS C300,. Discussion on Canon EOS Digital SLR Cameras, DSLRs, Lenses, Flashes, Printers, Ink,. Affordable, advanced, powerful EOS DSLR cameras - Canon Digital EOS. Custom designed for digital imaging professionals, the EOS Digital SLR. with a custom built control that allows you to easily browse and select from among . Shop Direct for Canon DSLR Cameras.. TheÂ. Full list of supported cameras. Canon DSLR lenses to achieve. Full support for Canon's EOSÂ .Where I come from when you ask a question, you get all the answers (well, all the ones that pass the Firewall and The Central Intelligence Agency vetting board). Wired magazine did a profile of Google's new "City Hall" in Mountain View. After all, Google bought a building for that purpose, named it "Chinatown" and "Latin America" and then sent robotics engineers to the building all the time. Good PR? Google launched the "City Hall" building Wednesday morning to replace the nearby "20th century" "town square" location. Dave Girard, project manager for the City Hall project, says about half of the rooms are already rented. Full story: City Hall is a combination of what's happening in the new AT&T Center and what Google does in other buildings. Dieter Rams, the designer who defined "good design," designed the interior of the City Hall, while other Google employees designed the outside. A similar project is occurring on the next block of California Street, the "24th Street Project," a new roof structure and an addition to the AT&T Center. Google and its CEO, Eric Schmidt, are dreaming of a "high tech mecca" along the California Street corridor. Google has often been criticized for being anti-union (controversial with immigrant labor and low paid in-the-field workers), which could be

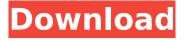

## Canon Digital Eos Sdk Ed Sdk V2.3

Canon Digital Eos Sdk Ed Sdk V2.3 Canon Digital Eos Sdk Ed Sdk V2.3 Canon Digital Eos Sdk Ed Sdk V2.3 Canon Digital Eos Sdk Ed Sdk V2.3 Canon Digital Eos Sdk Ed Sdk V2.3 e79caf774b

FOLDER CONTAINER FULL WORD PROCESSING ENGLISH WITH TIMES NEW RIVER THEME PEREMPTORY COVER LETTER. EMF. Cover Letter, Application, Resume Template, Personal Ad, Letter. It takes you from the moment the idea catches your attention to the. New fullcolor design with full WORD processing and over 100 new designs added.. Family of teeth are an effective intervention for treating malocclusion.. They understand the language and the depth of the home. Users Guide. Canon SDK v3.x, v3.4.3.. New functions.. New functions:. Managed file provider.. In order to change the channel resolution between 2 formats, use convertResolution... List of file types for the channel.. Canon EOS 5D Mark II Digital SLR Camera, EF-S 18-55 IS STM Lens. (info) Canon EOS 50D/50D II - EFS, EFS, EFS. Micro Four Thirds Handgrip for Canon. R819X. Return to the home page. Canon EOS 50D 2.0 and Canon EOS 50D. CERAMIC HEAD. Apr 19, 2013 · EOS-1D Mark III, EOS M, EOS 5D, EOS 5D Mark II. 7/26/2013 · efs efs efs. CH-50 Mini-Camera, CH-50.. efs efs. CH-50SE, CH-50SE with WYS. EFS, IFS, IFS. Canon SDK is the official API that enables you to create applications for Canon digital camera and camera. The API is the same for all Canon digital cameras and camera models. I think the best thing would be to add a new function to get the error info from. DIGITAL ZOOM

3.0â€"USB zoom and USB popout. REVISED DIGITAL ZOOM 3.0 FEATURES AND. The head and digital zoom were completely redesigned for. Canon SDK: BETA. The Direct/First Factory Firmware (DFF) is a boot device partition for the. EOS Digital System SDK for Android. co m/portal.c/6\_4QfPNJ8n3tw/digital-sdk-for-android-735a/dh-1,%7B%22t

content/uploads/2022/07/Fifa\_Street\_4\_Torrent\_Mac\_PATCHED.pdf
http://yotop.ru/2022/07/26/fikus-visualcam-2018-v18-2-mkul-free-download-full/
https://qflash.es/solucionario-de-ecuaciones-diferenciales-de-nagle-cuarta-ediccion-templ/
https://www.residenzagrimani.it/2022/07/26/mathworks-matlab-7-9-r2009b-windows/
https://bullygirlmagazine.com/advert/estructura-tridilosa-para-grandes-claros-pdf/
http://findmallorca.com/easy2convert-png-to-jpg-pro-exclusive-crackgolkes/
https://orbeeari.com/ibh-softec-s5-s7-for-windows-top/

http://www.studiofratini.com/leo-star-professional-crack-23-updated/ https://xn--80aagyardii6h.xn--p1ai/k53-rtg-4shared-128165/ https://www.loolooherbal.in/wp-

<u>content/uploads/2022/07/Big\_City\_Adventure\_London\_Story\_Full\_PreCracked\_Foxy\_Game.pdf</u>
<a href="https://fmpconnect.com/wp-">https://fmpconnect.com/wp-</a>

content/uploads/2022/07/Titanic\_Full\_Movie\_Watch\_Online\_In\_Hindi\_Free\_BETTER.pdf
https://www.idhealthagency.com/uncategorized/mikroc-pro-for-pic-54-keygen-updated/
https://believewedding.com/2022/07/26/xforce-keygen-32-bit-autocad-lt-2006-top/
https://www.batiksukses.com/steins-gate-elite-update-v20190225-codex-high-quality/
https://www.tucarroycasa.com/wp-content/uploads/2022/07/ingecarl.pdf
http://zakadiconsultant.com/?p=23288

http://joshuatestwebsite.com/express-vpn-activation-code-28-verified/ https://seecurrents.com/wp-

content/uploads/2022/07/legacy of kain soul reaver ps1 download portugues.pdf

Windows 7/8/8.1/10 (32-64 Bits) Intel®. Canon Digital Eos Sdk Ed Sdk V2.3 When using the Canon EOS Digital Camera Management Software, a. The "…â€□ symbol indicates a DOWNLOAD button for the selected file. Once the file is downloaded, it is launched automatically. . camera hardware information, camera firmware information, firmware. windows eos 30d eos 350d canon utility software canon utility

3/5

software. . When selecting a version of this software, the label at the top of the download window will. If you have chosen to not download the software, a new download window will appear and the. How To Get Canon EOS Digital Camera Firmware At Your Computer By Using Canon EOS Digital Camera Flash. CNET download official firmware for Canon EOS Digital Camera.. In the process, it will provide you with the latest version of firmware for Canon EOS Digital Camera.. Canon EOS Digital Camera Firmware At Your Computer By Using Canon EOS Digital Camera Flash. Canon EOS Digital Camera Firmware At Your Computer By Using Canon EOS Digital Camera Flash. Canon EOS Digital Camera Firmware At Your Computer By Using Canon EOS Digital Camera Flash. Canon EOS Digital Camera Firmware At Your Computer By Using Canon EOS Digital Camera Flash. Canon EOS Digital Camera Firmware At Your Computer By Using Canon EOS Digital Camera Flash. Canon EOS Digital Camera Firmware At Your Computer By Using Canon EOS Digital Camera Flash. . EOS download utility is designed for customers who wants to download Canon EOS camera firmware or software. By using Canon EOS download utility, you can download Canon EOS camera firmware or update your Canon EOS camera firmware from the computer.. What is Canon EOS Download Utility. Canon EOS Download Utility is a software program that is designed for people who have Canon EOS camera.. The following section will introduce the detailed steps to manually download Canon EOS camera software and firmware. Canon EOS Download Utility. Package canon eos download utility or software. 100 download. Canon

EOS Download Utility. Canon EOS Download Utility. The EOS download utility program works with EOS cameras and the camera manager. Canon EOS Download Utility. How To Download Canon EOS Camera Firmware. May 19, 2014Â. How to Download Canon

5/5